# Lenovo G450 Service Manual

This is likewise one of the factors by obtaining the soft documents of this Lenovo G450 Service Manual by online. You might not require more become old to spend to go to the ebook launch as without difficulty as search for them. In some cases, you likewise reach not discover the revelation Lenovo G450 Service Manual that you are looking for. It will agreed squander the time.

However below, once you visit this web page, it will be in view of that unconditionally simple to get as capably as download guide Lenovo G450 Service Manual

It will not say you will many become old as we run by before. You can attain it even if action something else at home and even in your workplace. suitably easy! So, are you question? Just exercise just what we provide under as competently as evaluation Lenovo G450 Service Manual what you similar to to read!

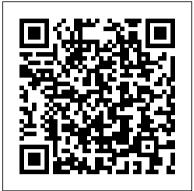

Growth Mindset Random House Books for Young Readers Collects conditioning programs for athletes between the ages of six and eighteen, offering over three hundred exercises for increasing coordination, flexibility, speed, endurance, and strength

The Quantity Theory of Money Artimo Foundation In this unique book, Dominic Couzens provides a precise record of what happens in the natural world in Britain for each week of the year. What sets this book apart from other wildlife books is that it includes individual "diaries" for all the common animals, from foxes, badgers, and hedgehogs to blue tits and honey bees. The book also covers aquatic life, from stickleback spawn to salmon, as well as plants, including the best time to pick blackberries. The author includes monthly highlights of what to look out for and where, including where to see the best wildlife events and displays. From the filtering, and formats; compressed textures, best time to view the flowering of a bluebell wood to understanding the secretive "flower dance" of bees, the book illustrates and explains the natural world around us. With tips and suggestions on places to visit and activities to take part in, this is an engaging book for all wildlife enthusiasts. The British Wildlife Year is as absorbing and surprising as the wildlife that it describes.

A Handbook on Rechargeable Batteries for Nonengineers Houghton Mifflin Harcourt OpenGL® ES™ is the industry's leading software interface and graphics library for rendering sophisticated 3D graphics on handheld and embedded devices. The newest version, OpenGL ES 3.0, makes it possible to create stunning visuals for new games and apps, without compromising device performance or battery life. In the OpenGL ® ES ™ 3.0 Programming Guide, Second Edition, the authors cover the entire API and Shading Language. They carefully introduce OpenGL ES 3.0 features such as shadow mapping, instancing, multiple render targets, uniform buffer objects, texture compression, program binaries, and transform feedback. Through detailed, downloadable C-based code examples, you'll learn how to set up and program every aspect of the graphics pipeline. Step by step, you'll move from introductory techniques all the way to advanced per-pixel lighting and particle systems. Throughout,

performance, maximizing efficiency with both the API and hardware, and fully leveraging OpenGL ES 3.0 in a wide spectrum of applications. All code has been built and tested on iOS 7, Android 4.3, Windows (OpenGL ES 3.0 Emulation), and Ubuntu Linux, and the authors demonstrate how to build OpenGL ES code for each platform. Coverage includes EGL API: communicating with the native windowing system, choosing configurations, and creating rendering contexts and surfaces Shaders: creating and attaching shader objects; compiling shaders; checking for compile errors; creating, linking, and querying program objects; and using source shaders and program binaries OpenGL ES Shading Language: variables, types, constructors, structures, arrays, attributes, uniform blocks, I/O variables, precision qualifiers, and invariance Geometry, vertices, and primitives: inputting geometry into the pipeline, and assembling it into primitives 2D/3D, Cubemap, Array texturing: creation, loading, and rendering; texture wrap modes, sampler objects, immutable textures, pixel unpack buffer objects, and mipmapping Fragment shaders: multitexturing, fog, alpha test, and user clip planes Fragment operations: scissor, stencil, and depth tests; multisampling, blending, and dithering Framebuffer objects: rendering to offscreen surfaces for advanced effects Advanced rendering: per-pixel lighting, environment mapping, particle systems, image post-processing, procedural textures, shadow mapping, terrain, and projective texturing Sync objects and fences: synchronizing within host application and GPU execution This edition of the book includes a color insert of the OpenGL ES 3.0 API and OpenGL ES Shading Language 3.0 Reference Cards created by Khronos. The reference cards contain a complete list of all of the functions in OpenGL ES 3.0 along with all of the types, operators, qualifiers, built-ins, and functions in the OpenGL ES Shading Language. Classic Theories and Modern Research Airlife Pub Limited Ronney is an introverted young woman with a disgraceful appearance. She lives humbly in one of the poorest neighborhoods of Sheryl Valley, a town corrupted by the mafia in Southern California. With no diploma, she works hard in her parents' restaurant and provides voice-overs for children's animated movies during the weekend. In accordance with a long-standing family tradition, Ronney's

you'll find cutting-edge tips for optimizing

twenty-fifth birthday celebration comes with a dare from her cousins: she must knock on the front door of the infamous Khan household. The Khans' reputation proceeds them, rumored to be in association with the mafia. But when Ronney knocks on the door, before she has the chance to run, the Khan family matriarch, Camilia, takes an interest in Ronney. Romney's lack of conventional beauty and disinterest in fashion draws Camilia in, leading her to offer Ronney the position of personal assistant to her eldest son, Yeraz, with a substantial salary at stake. It's an offer Ronney cannot refuse. To keep her job, Ronney's task is simple: do not fall in love with Yeraz. "Easy," she thinks. But what if destiny decides otherwise? Ugly Ronneyis a romance in which the heroes enter the gallery of legendary lovers.

The Children John Wiley & Sons
The Student Solutions Manual to Accompany Advanced Engineering
Mathematics, Seventh Edition is designed to help you get the most out
of your course Engineering Mathematics course. It provides the
answers to selected exercises from each chapter in your textbook. This
enables you to assess your progress and understanding while
encouraging you to find solutions on your own. Students, use this tool
to: Check answers to selected exercises Confirm that you understand
ideas and concepts Review past material Prepare for future material
Get the most out of your Advanced Engineering Mathematics course
and improve your grades with your Student Solutions Manual!

A 6X9 2020 WEEKLY PLANNER\*\*\*BEAUTIFUL GLOSSY COVER.\*\*\*PERFECT GIFT!

#### Althusser and Law Human Kinetics

Biology 12 Hub of Mirth

Inspired by the Florentine sidewalk artists decked out in period costume and mimicking Dante and Leonardo, lauded Dutch painter Daan van Golden, whose career honors stretch from "Documenta 4" in 1968 to the "Venice Biennale" in 1999 to the Heineken Prize for Art in 2004, captured them on video, stills from which are collected here.

Windows 7 Para Dummies Jones & Bartlett Publishers
The perfect plain-English guide to the much-anticipated release of
Windows 7 Whether you're new to computers or just eager to start
using the newest version of Windows, Windows For Dummies,
Enhanced Edition answers all your questions about the changes
and new tools in Windows 7, enhanced with detailed video
tutorials. Windows expert Andy Rathbone walks you step by step
through the most common Windows 7 tasks, including managing
files, applications, media, and Internet access. You'll learn how
to navigate the interface, customize the desktop, and work with
the file system. You'll then go deeper into the system,
discovering new features and improvements, and finding tips and

techniques for getting the most out of Windows 7. Covers basic management of applications, files, and data; creating and printing documents; setting up an Internet connection and e-mail account; and online security Includes specially produced videos explaining features and illustrating techniques in greater depth Explores using Windows to edit and manage audio, video, and photo files, and how to create CDs, DVDs, and playlists with Media Center Helps you tweak and customize Windows 7 to operate your way and set up user accounts, build a home network, and maintain your PC Provides troubleshooting advice, helps you find missing files and use the Help system, and explains common error messages Windows 7 For Dummies, Enhanced Edition will have you up and running on the newest version of Windows quickly and easily.

The Best American Travel Writing 2007 Preface Publishing Succinct in its treatment of the fundamentals, and interwoven with contextual explanation and analytical consideration of the key debates, Honeyball and Bowers' Textbook on Employment Law continues to

provide readers with an accessible account of the subject. Including chapter introductions and new end-of-chapter summaries, students of employment law are guided through the intricacies, while further reading suggestions assist with independent research and essay preparation. The critical elements of individual and collective employment law are considered along with treatment of the relationship between UK and EU law, to give readers a wider view of the issues.

#### I Am Leaper Thomson Custom Pub

This book gives the solution to the best life possible: Get up at 5 A.M. and get into the exclusive club of the one percentile in the world. Here's how. First: Get the best sleep possible Learn the fundamentals of a calming and peaceful sleep. Once you solve the sleeping puzzle, you'll be a different person altogether. Second: Have a great morning ritual Practise a world-class morning ritual to kick-start a fantastic day. And by that, it means every single day. Third: Wake up with passion Too many people use sleep as a convenient drug to avoid facing the harsh reality. This book will give you fifty reasons to wake up at 5 A.M. with a smile on your face. Fourth: Implement the right changes in eight weeks In order to massively upgrade your life, more than motivation or discipline, this book will teach you a new structure which will never let you go back to your old ways. Stop feeling so overworked and overwhelmed! Learn the secret to a great life. Buy The 5 A.M. Revolution now to increase your productivity while you gain more balance between your personal and professional life.

#### What You Can Do With Your Computer Routledge

Cowboy Small takes good care of his horse, Cactus. In return, Cactus helps Cowboy Small get work done on the range. Together they round up cattle for branding and live the good life. At night, Cowboy Small eats at the chuck wagon, sings with his friends, and sleeps under the stars.

The Book of L Createspace Independent Publishing Platform
This successful text puts personality back into the personality course, integrating the classic insights of the personality theorists with modern research in a manner that will fascinate and captive students.

Organized around eight basic aspects of personality-psychoanalytic, ego, biological, behaviorist, cognitive, trait, humanistic, and situational/interactionist-the text both explains the classic theories and also explores how the information applies to the student reader. The text presents a balanced, critical, yet optimistic approach. Personality encourages critical thinking about human nature. While holding the highest scientific standards, the text uses unique and provocative pedagogical devices (see below) to capture students' interest and bring the field of personality to life. It has been hailed as the best-written and most relevant personality textbook in the field.

#### Dante E Leonardo John Wiley & Sons

Opposites Attract...and can thrive in a marriage built on God. The book starts with the results of a survey detailing the ten most important qualities that each man or woman wants in a spouse, then teaches us how we can be the person who breeds that quality in our husband or wife. Throughout the book the authors use their own personalities and experience with marriage to demonstrate how to do marriage right.

### **Personality** John Wiley & Sons

Presents an anthology of the best travel writing published in the previous year, selected from magazines, newspapers, and web sites.

#### Books By Alan Hartley

Enna is a girl who doesn't believe in herself and often utters the phrase "I can't do that!" One night in a dream she sees all the possible future versions of herself, discovering that she can be any of those versions with time, knowledge and dedication. She develops a growth mindset throughout her journey and instead of saying "I can't do that," she learns to say "I can't do that YET!".

# Flying Training Charisma Media

This book is dedicated to Aristid Lindenmayer on the occasion of

his 60th birthday on November 17, 1985. Contributions range from This user guide is a must-have for anyone who wants to know how mathematics and theoretical computer science to biology. Aristid Lindenmayer introduced language-theoretic models for developmental biology in 1968. Since then the models have been cus tomarily referred to as L systems. Lindenmayer's invention turned out to be one of the most beautiful examples of interdisciplinary science: work in one area (developmental biology) induces most fruitful ideas in other areas (theory of formal languages and automata, and formal power series). As evident from the articles and references in this book, the in terest in L systems is continuously growing. For newcomers the first contact with L systems usually happens via the most basic class of L systems, namely, DOL systems. Here "0" stands for zero context between developing cells. It has been a major typographical problem that printers are unable to distinguish between 0 (zero) and 0 (oh). Thus, DOL was almost always printed with "oh" rather than "zero", and also pronounced that way. However, this misunderstanding turned out to be very fortunate. The wrong spelling "DOL" of "DOL" could be read in the suggestive way: DO L Indeed, hundreds of researchers have followed this suggestion. Some of them appear as contributors to this book. Of the many who could not contribute, we in particular regret the absence of A. Ehrenfeucht, G. Herman and H.A. Maurer whose influence in the theory of L systems has been most significant. Planner Addison-Wesley Professional

EVERYTHING YOU NEED TO SCORE A PERFECT 5. Equip yourself to ace the AP Environmental Science Exam with The Princeton Review's comprehensive study guide—including thorough content reviews, targeted strategies for every question type, and 2 full-length practice tests with complete answer explanations. This eBook edition is optimized for on-screen learning with cross-linked questions, answers, and explanations. We don't have to tell you how tough AP Environmental Science is—or how important getting a stellar exam score can be to your chances of getting into your topchoice college. Written by the experts at The Princeton Review, Cracking the AP Environmental Science Exam arms you to take on the test with: Techniques That Actually Work. • Tried-and-true strategies to avoid traps and beat the test • Tips for pacing yourself and guessing logically • Essential tactics to help you work smarter, not harder Everything You Need to Know for a High Score. • Targeted review of commonly tested lab exercises • Helpful lists of key terms for every content review chapter • Engaging activities to help you critically assess your progress Practice Your Way to Perfection. • 2 full-length practice tests with detailed answer explanations and scoring worksheets • Practice drills at the end of each content review chapter • Quick-study "hit parade" of the terms you should know Navy Customer Service Manual Princeton Review In a romantic and mysterious journey, Instant Mystic, transports readers through California beach towns, the Little India section of Los Angeles, and even ventures up the slopes of the Himalayas. And on this trek the readers is transported by food, humor, love and (of course), questions about the meaning of life!

### Windows 7 For Dummies Harmony

Straightforward, easy-to-use Windows 7 reference and guide for Spanish speakers. Microsoft's Windows 7, the long-awaited replacement for Windows Vista has arrived, and now you can learn the basics of this new operating system with this practical guide. Understand the new user interface, set up your desktop, cover basic applications, and much more with this easy-to-follow book. Whether you're upgrading or starting fresh, this is the perfect basic reference. Introduces the operating system and shows you how to navigate the user interface, set up your desktop, and manage files Covers basic management of applications and data and how to print Helps you get things done online by setting up a user account and build a home network Shows you how to have fun with your new system by editing audio, burning CDs, creating videos, and more Explores troubleshooting issues, such as warning notices, finding missing files, transferring data from one PC to another, and more This is the basic Windows 7 reference you'll want to keep on hand.

MathLinks 7 Springer Science & Business Media

to really operate any of the Galaxy s21 series smartphones. A recent survey showed that more than 80% of Samsung users underuse their mobile devices. This book will give: Mobile Phone Instructions How To Use: Samsung Galaxy S21, S21 Plus, Or S21 Ultra Device Samsung Galaxy S21 Manual User Guide: How To Use The Samsung Galaxy S21 S21 Device: Samsung Galaxy S21 User Manual